Once upon a time Earth Science Data spatial grids were rectangular in latitude-longitude. Now researchers increasingly analyze Curvilinear, Rectangular, and Unstructured Data (CRUD) on different model and measurement grids. Tools to generate remapping weights (e.g., **ESMF\_RegridWeightGen** and **TempestRemap**) are accurate, yet researchers still struggle to remap data because datasets are not fully annotated, the tools are intricate and inflexible, and this makes the regridding process time-consuming and error-prone. We introduce a netCDF Operator, **ncremap**, that automatically remaps CRUD and requires minimal, if any, user-intervention or regridding expertise.

#### *Invocation Modes*:

1. Free-will: Infer source and destination grids to generate mapfile ncremap -s src.nc -d dst.nc

2. Old grid: Uses known-good grid(s) to generate mapfile then regrid) ncremap -g grd.nc -s src.nc -d dst.nc

3. New grid: Generate source-grid from ncks parameter string ncremap -G '--rgr latlon=40,40 --rgr snwe=30.0,70.0,-130.0,-90.0'

4. Pre-Destination: Apply supplied mapfile to all input files (fastest) ncremap -s src.nc -m map.nc

# *Regional Swath Data Global Sea-Ice (CICE) Data* CESM simulated sea-ice thickness in June 2005

#### *Procedure to Infer Grid Properties:*

Native CICE grid has FillValue in mask variable (tmask), which NCL function curvilinear to SCRIP() and ESMF do not understand. Unless user first manually sets FillValue to 0, NCL generates incorrect grid, and regridding produces subtly biased results. **ncremap** handles missing values in masks without user intervention.

**ncremap** first looks in any (optionally) supplied gridfile or mapfile, and supplements this information (if any) with grid details sometimes provided in CF metadata (e.g., "bounds" variables) from the datafiles themselves. **ncremap** next tests for known rectangular grid types (equiangular, FV, offset, Gaussian) and supplements metadata with exact information derived from inferred gridtype, if any. This fails for curvilinear and unstructured grids, for which **ncremap** must extrapolate grid properties from cell-center locations.

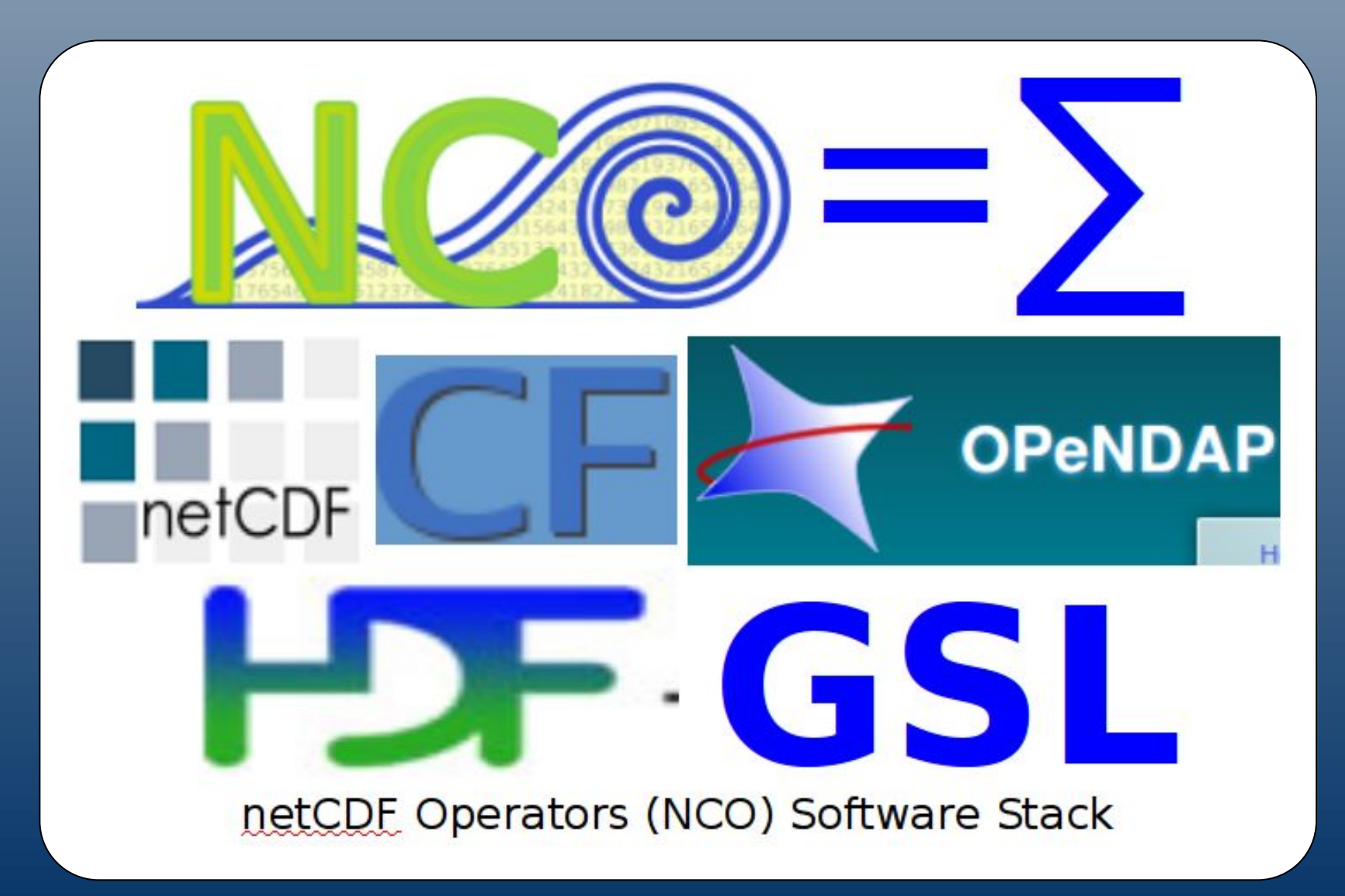

#### *Summary*

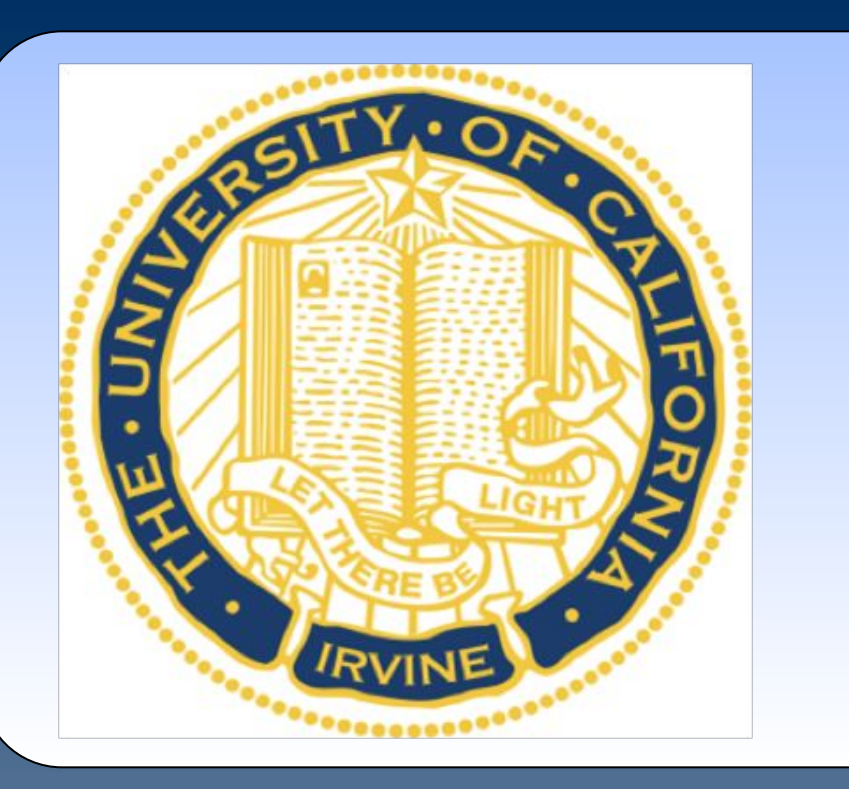

# Regrid Curvilinear, Rectangular, and Unstructured Data (CRUD) with **ncremap**, a new netCDF Operator

**ncremap** improves previous regridding solutions in multiple ways: 1. Single command regrids Curvilinear, Rectangular, and

- Unstructured Data (CRUD) 2. Infers accurate grids from CRUD without user intervention
- 3. Threading across variables makes it fastest regridder tested

Regrid NASA AIRS Level 2 Swath Data in raw HDF4 format from regional curvilinear 45x30 source grid to equiangular 1x1 degree:

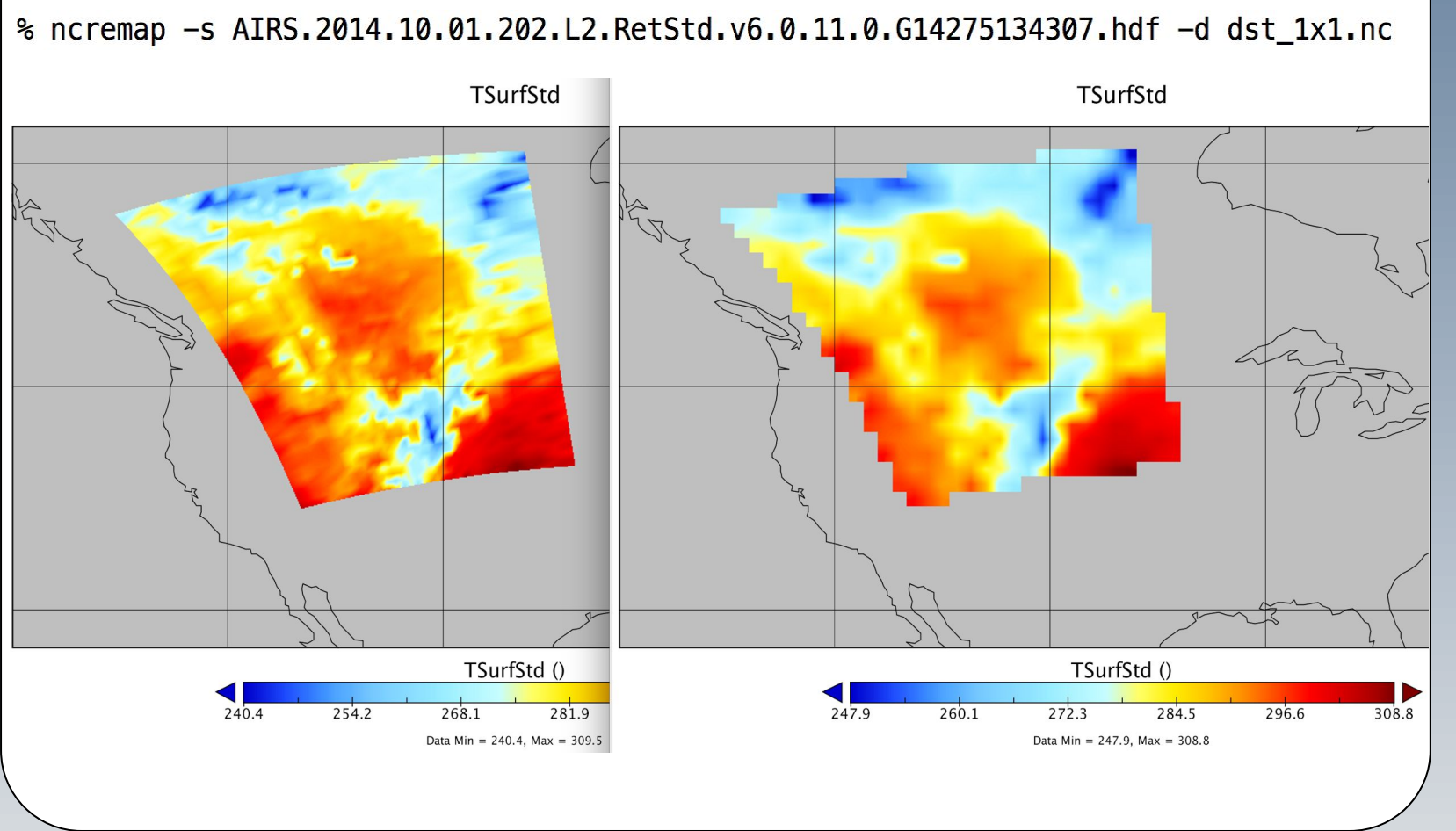

ncremap -s swath1.nc -d swath2.nc  $\#$  Curvilinear  $\rightarrow$  Curvilinear ncremap -v temperature -s mpas\_ocean.nc -d cam\_se.nc # Unstructured  $\rightarrow$  Unstructured ncremap -s AIRS.2014.10.01.202.L2.RetStd.v6.0.11.0.G14275134307.hdf -d 1x1.nc # Curvilinear  $\rightarrow$  Rectangular ncremap -v StepTwoO3 -s OMI-Aura\_L2-OMTO3\_2015m0731t0034-o58727\_v003-2015m0731t080836.he5 -d cam\_fv.nc # Subsetting ncremap -x TSurfStd\_ct -s AIRS.2014.10.01.202.L2.RetStd.v6.0.11.0.G14275134307.hdf -d cam\_se.nc # Extensive variables (beta)

**Table 3: Parallel Configu** map\_ne30np4\_fv129x256 map\_ne30np4\_fv257x512 map\_ne120np4\_fv257x51 map\_ne120np4\_fv801x16

#### *Regridder Bake-Off*

Three regridders (UV-CDAT, NCL, NCO) on CAM-SE unstructured grid datasets from ~1-13 GB on multicore nodes:

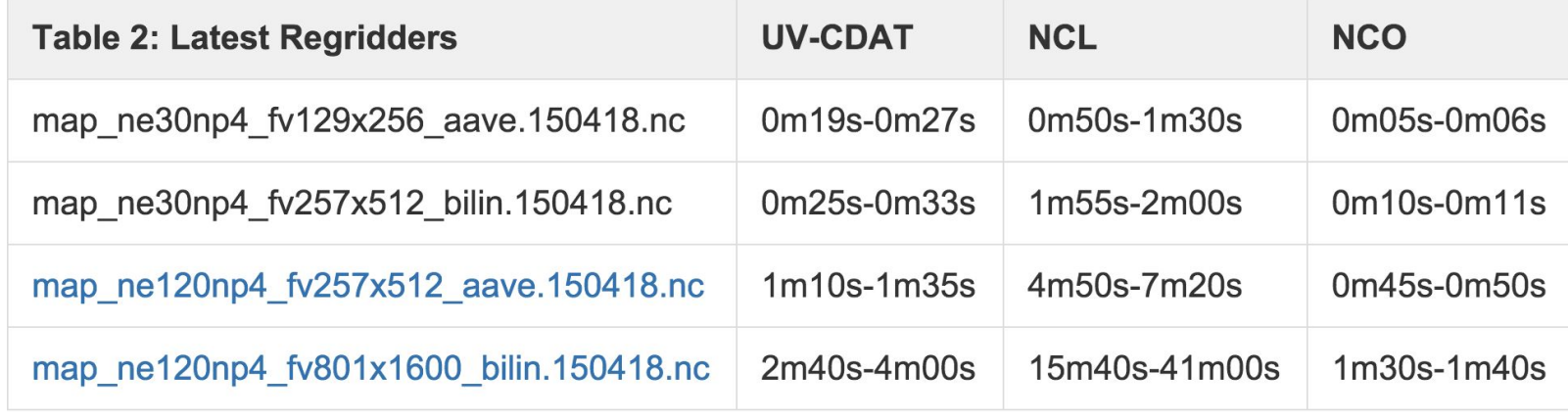

**ncremap** is threaded over variables with OpenMP and scales well up to 8-16 threads:

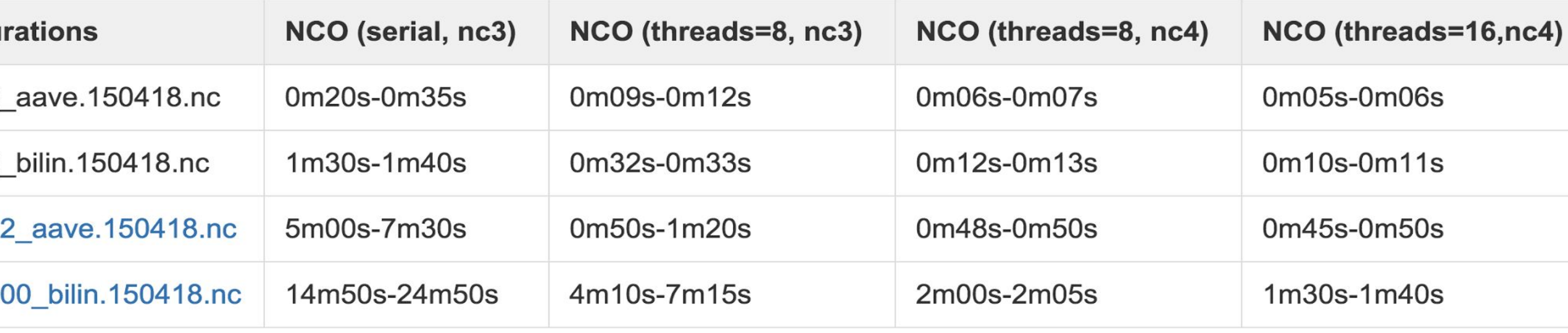

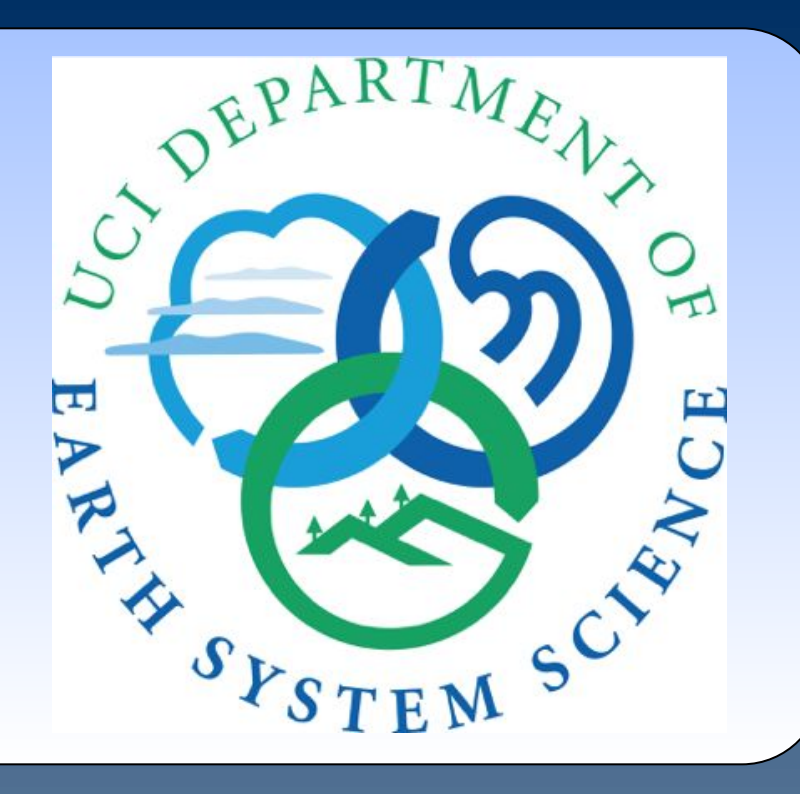

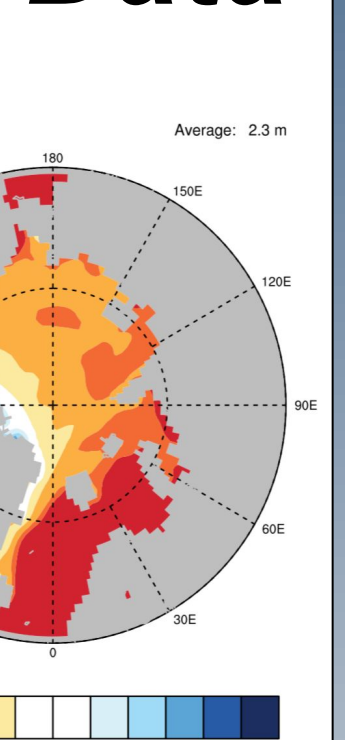

#### *Features*

- 1. Curvilinear, Rectilinear, and Unstructured grids
- 2. Global and regional source and destination grids
- 3. Generates Accurate Gaussian grid boundaries (only known regridder that does, uses Newton-Raphson technique)
- Diagnoses convex polygon area for any grid boundaries (necessary, e.g., with ESMF bilinear interpolation maps)
- 5. Built-in database of dimension/coordinate names
- 6. Adds latitude-weights (rectangular grids only)
- 7. Adds bounds variables when possible (even if missing from mapfile)
- 8. Propagates input metadata to output (adds NCO provenance info)
- 9. Subsets variables using regular expressions
- 10. CF metadata annotation (bounds, axis, cell\_area, cell\_methods)
- 11. OpenMP threading (OMP\_NUM\_THREADS=8 works well)
- 12. Compatibility: all tested versions of ESMF, TempestRemap
- 13. Extensive variables (nascent support)

#### *Support*

**ncremap** tested on notable CRUD including: AIRS, CAM-FV, CAM-SE, CERES, CICE, CMIP5, MPAS-O/I, OMI, POP, and WRF.

#### **Charlie Zender <zender@uci.edu>, Departments of Earth System Science & Computer Science, UC Irvine**

### *Examples*

## *Smoke-tested*

## *Parallelism*

Contributions from P. Caldwell and W. Wang, Funding: DOE ACME DE-SC0012998, NASA ACCESS NNX14AH55A, NSF IIS-0431203.

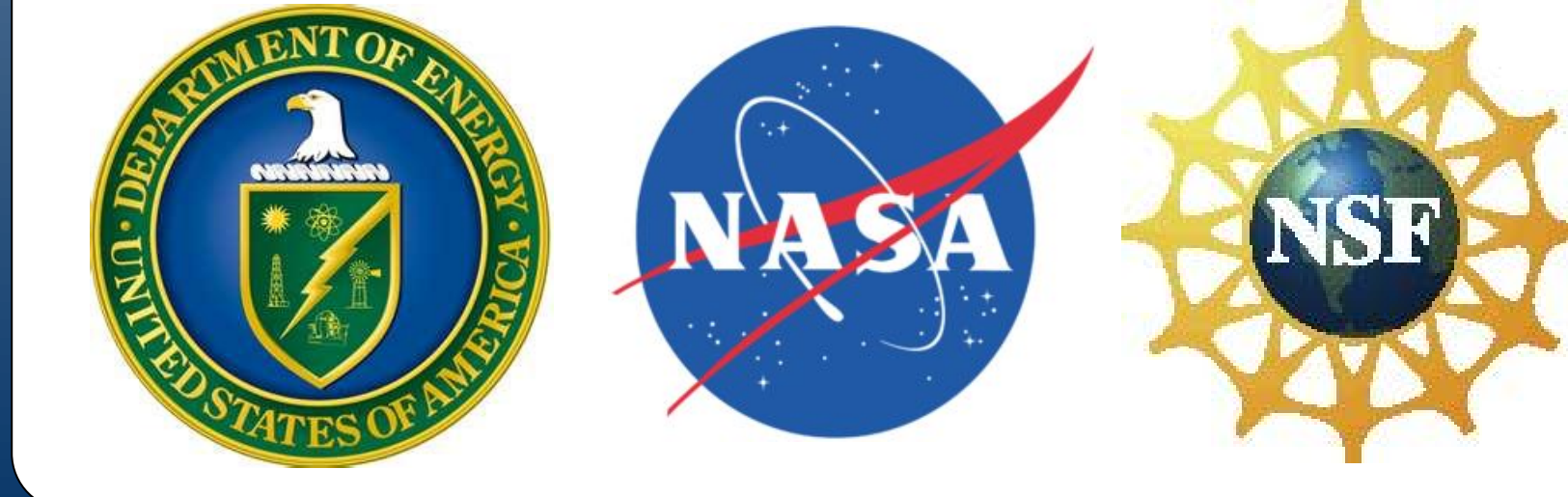

### *Vaporware*

More extensive variable support Multi-grid support (e.g., simultaneous cell center + edge regridding) Automatic dimension permutation for non-trailing horizontal dimensions Radius-of-influence interpolation algorithms MPI-I/O via PIO2